# 物件導向設計 之 家坦怪獸篇

[https://www.youtube.com/watch?v=7F4bk\\_YoVBQ](https://www.youtube.com/watch?v=7F4bk_YoVBQ)

https://images2.alphacoders.com/497/thumb-1920-497522.jpg

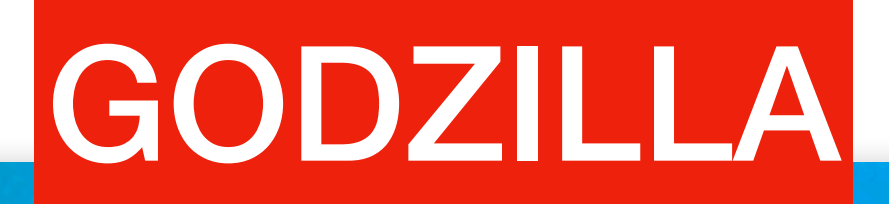

https://static0.srcdn.com/wordpress/wp-content/uploads/2018/12/Godzilla-King-of-the-Monsters-Cropped-Poster.jpeg?q=50&fit=crop&w=738&dpr=1.5 æ.

[https://godzilla.fandom.com/wiki/Godzilla\\_\(MonsterVerse\)](https://godzilla.fandom.com/wiki/Godzilla_(MonsterVerse))

#### Atomic Breath

https://bloody-disgusting.com/wp-content/uploads/2018/07/GKM-VFX-0001r.jpg

#### GHIDORAH

https://static3.srcdn.com/wordpress/wp-content/uploads/2019/05/King-Ghidorah-King-of-the-Monsters.jpg?q=50&fit=crop&w=738&dpr=1.5

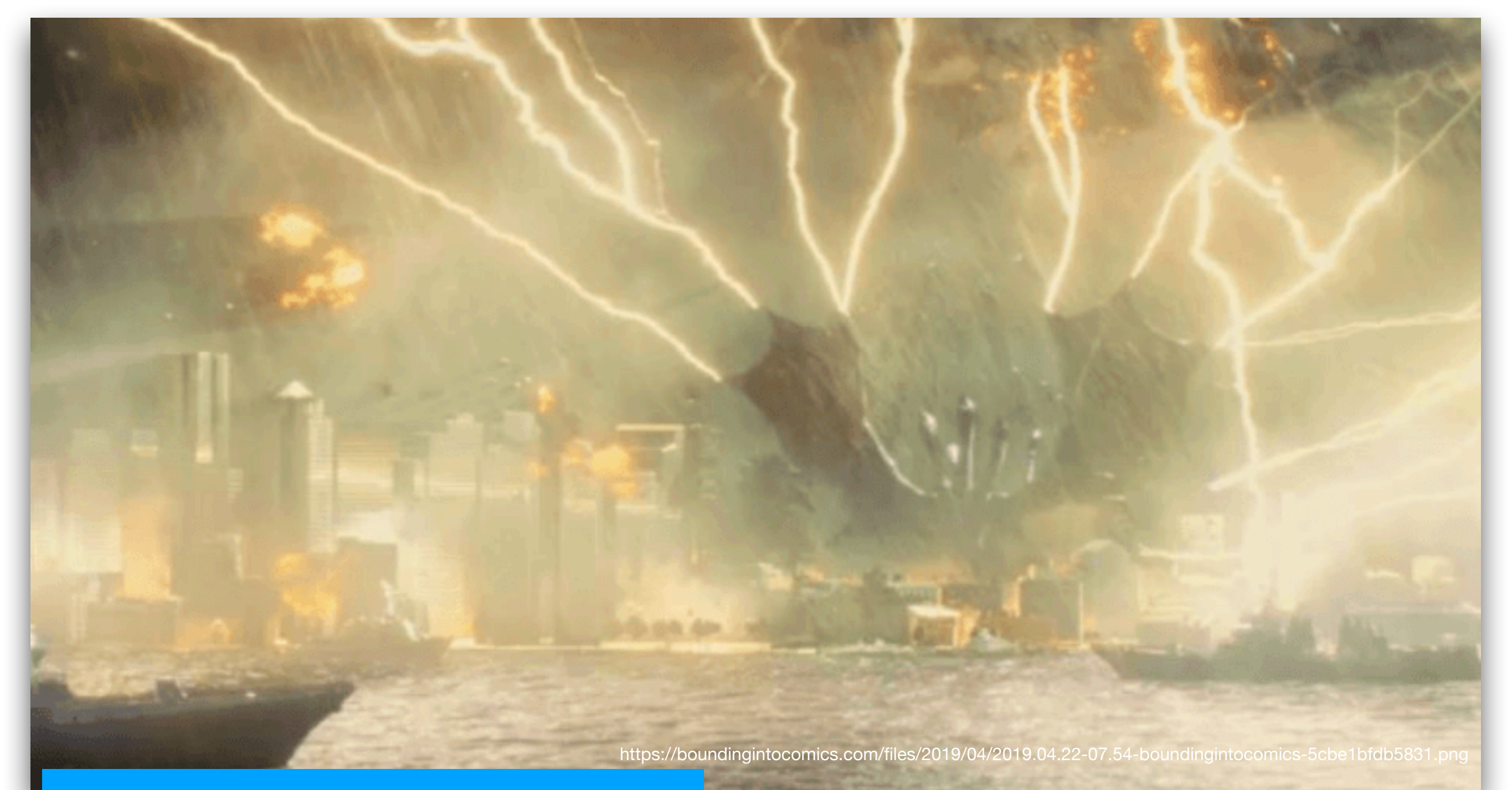

#### Golden Lightning

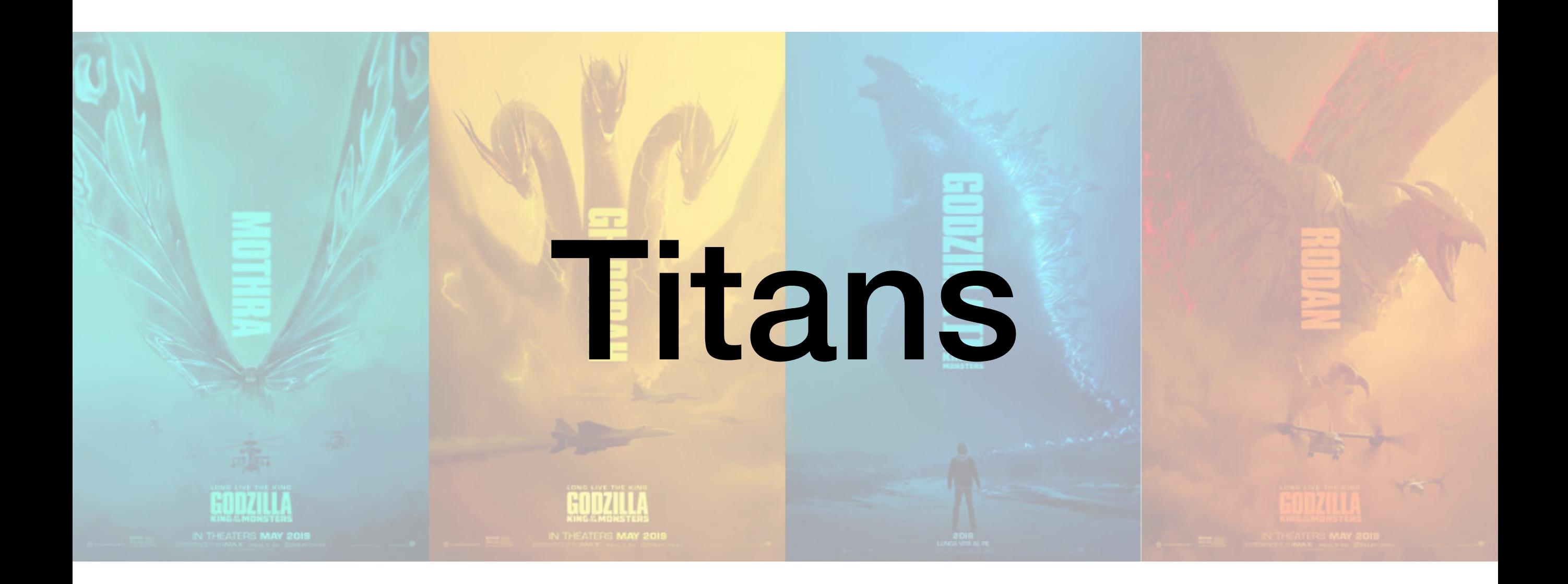

https://en.wikipedia.org/wiki/Godzilla: King of the Monsters (2019 film) <https://screenrant.com/godzilla-king-monsters-every-titan-creature/>

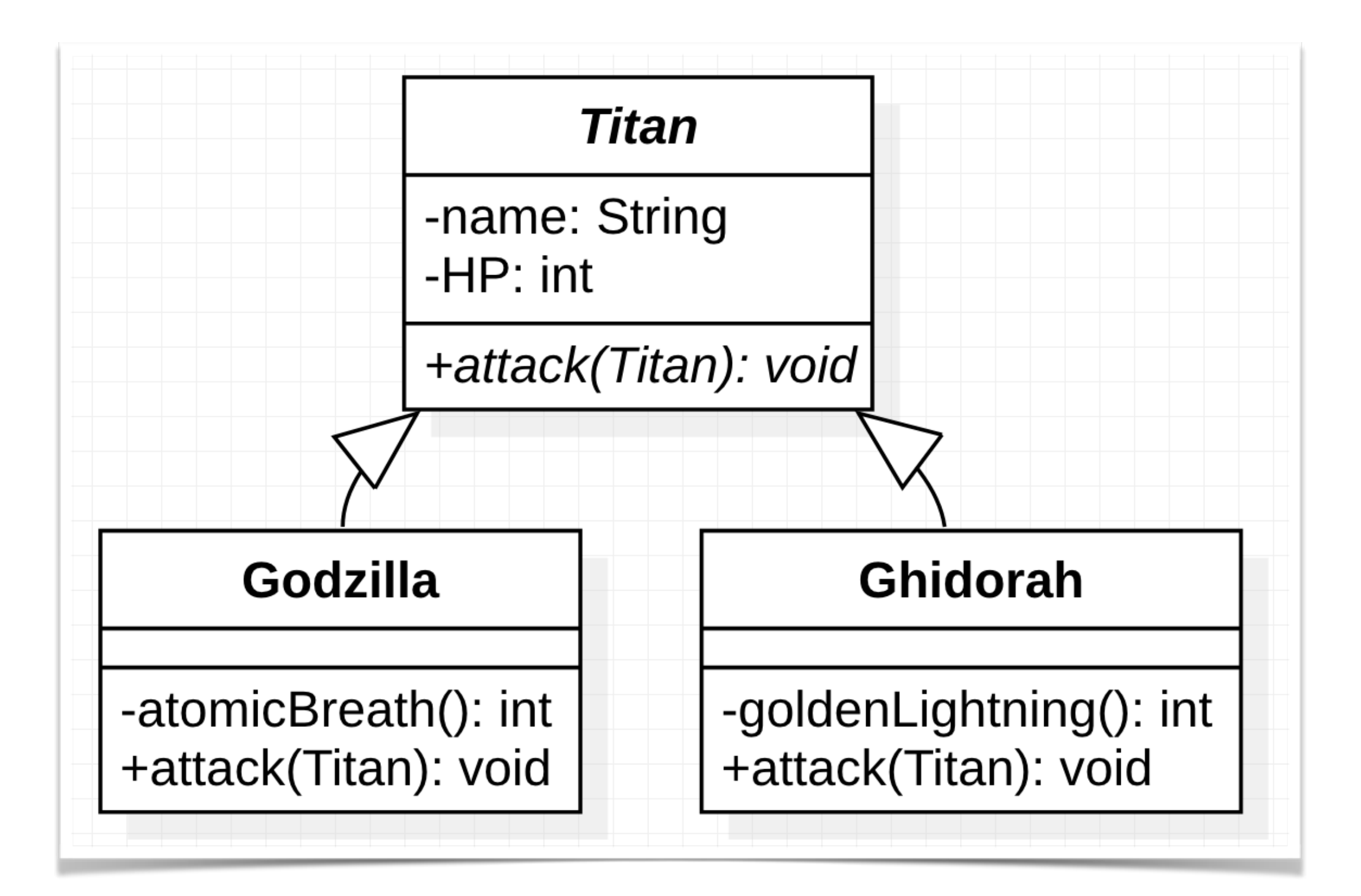

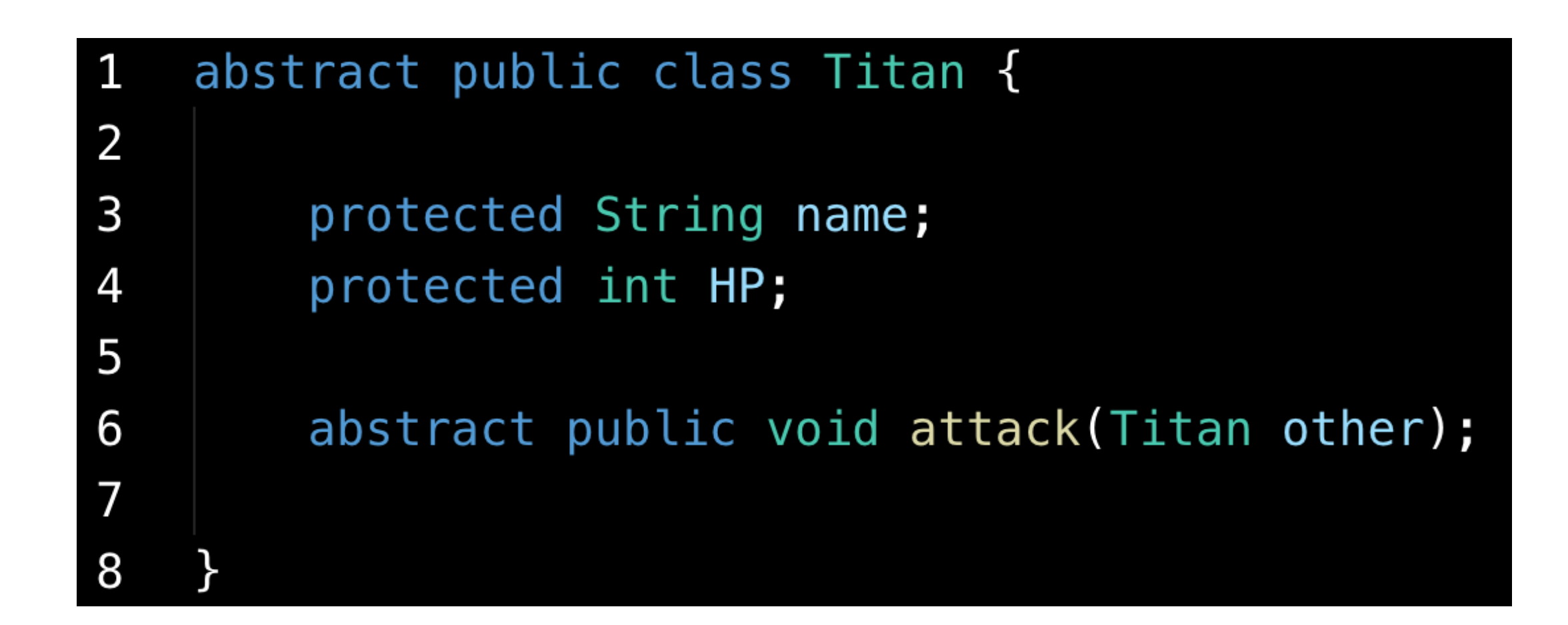

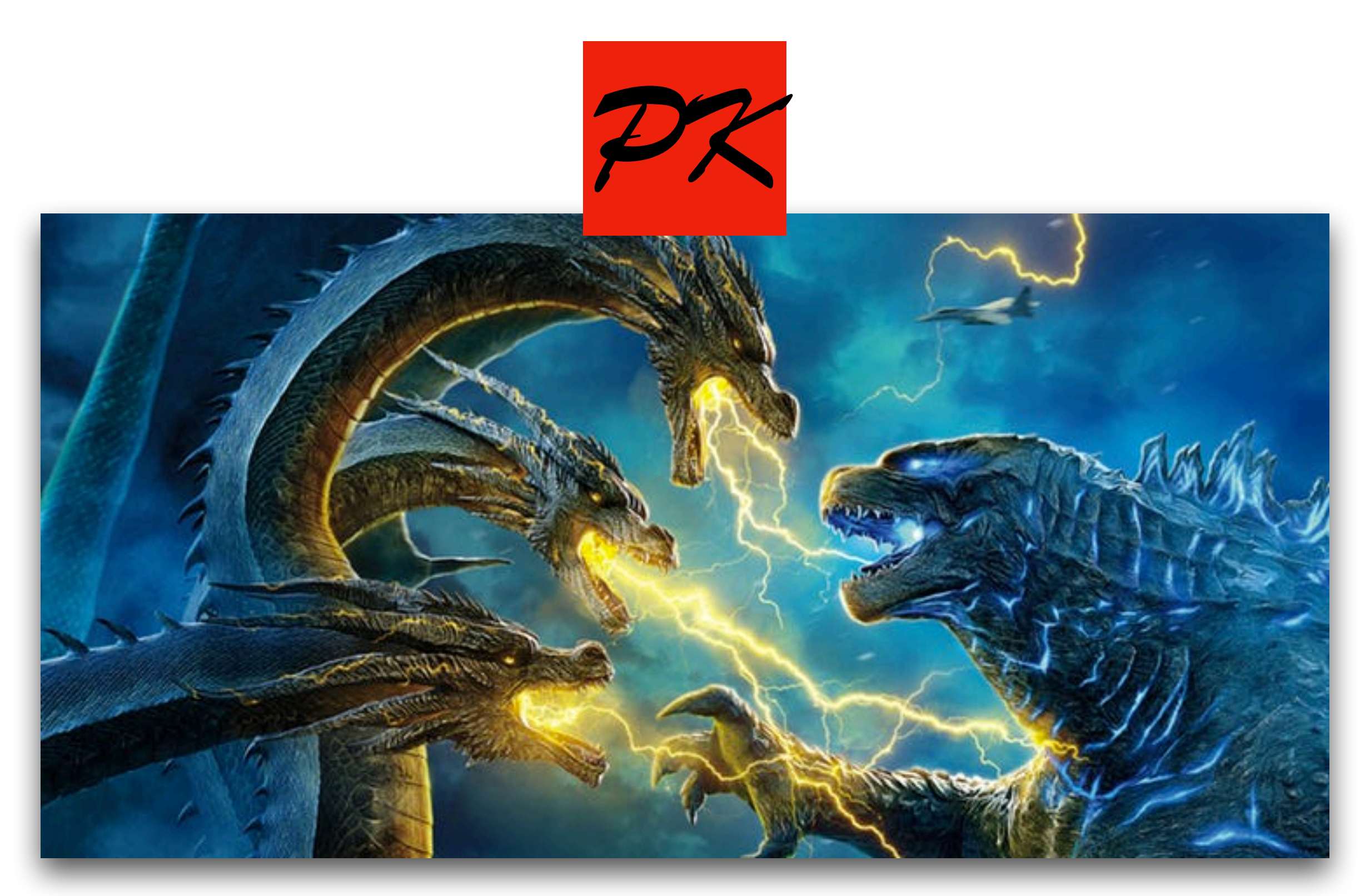

https://static1.srcdn.com/wordpress/wp-content/uploads/2019/05/Godzilla-fights-Ghidorah-on-Godzilla-2-Chinese-Poster.jpg?q=50&fit=crop&w=738

#### **哥吉拉升級成紅蓮哥吉拉**

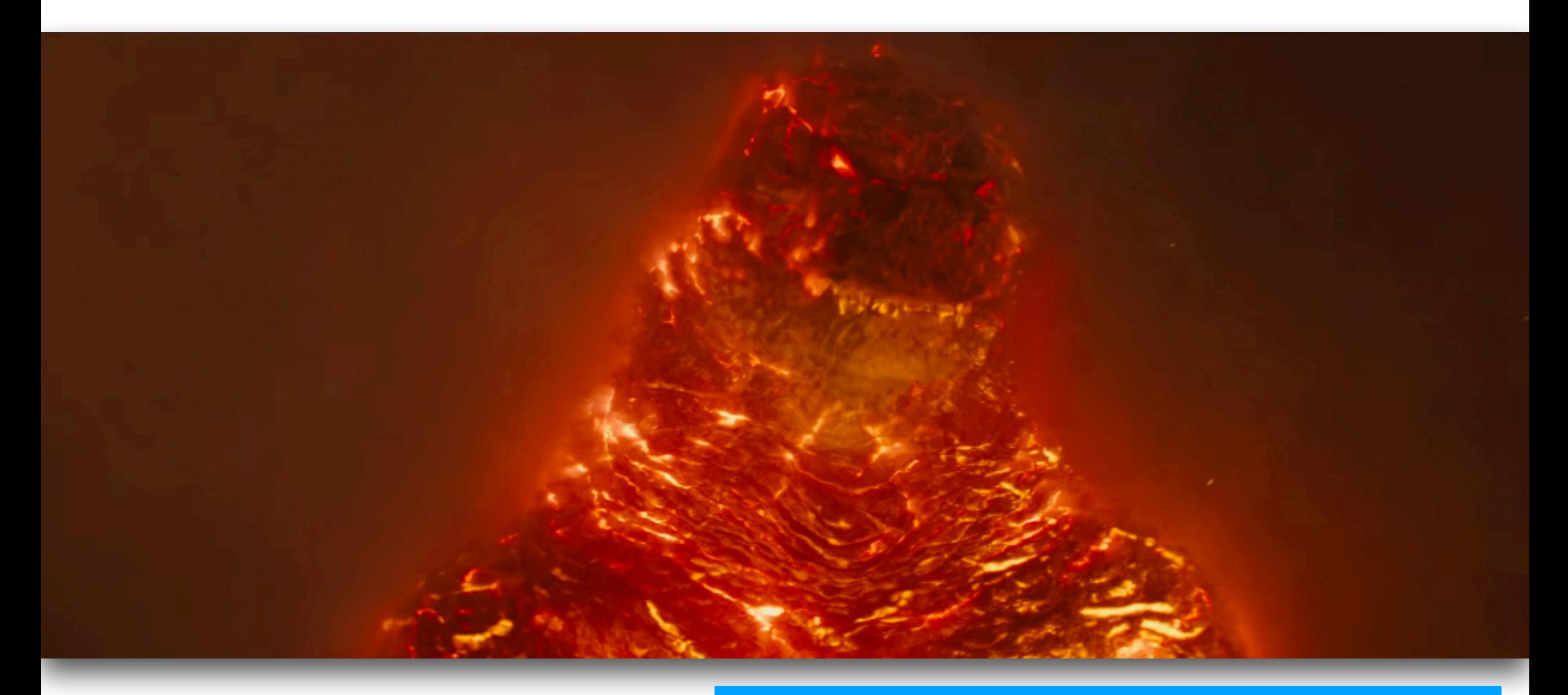

#### Thermonuclear Blast

## Exercise

### MOTHRA

https://static1.srcdn.com/wordpress/wp-content/uploads/2018/12/Mothra-and-Rodan-in-Godzilla-King-of-the-Monsters.jpg?q=50&fit=crop&w=738&dpr=1.5

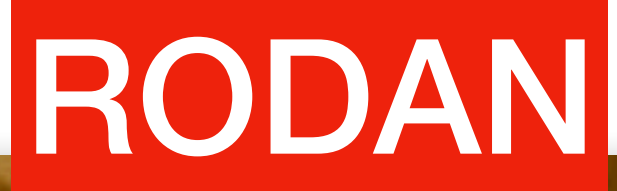

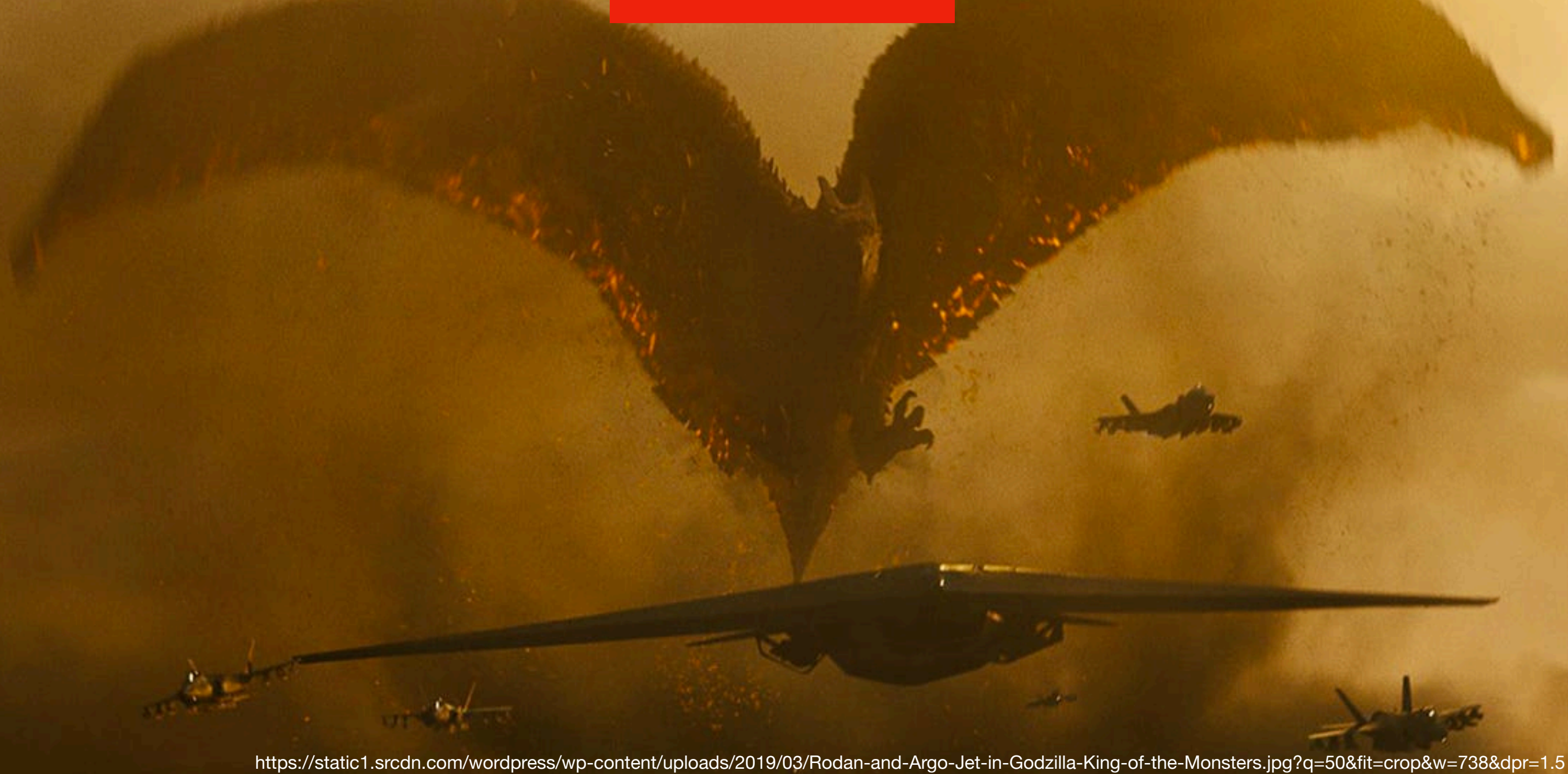

<https://www.imdb.com/title/tt0831387/> <https://www.imdb.com/title/tt3741700/>

GODZALA

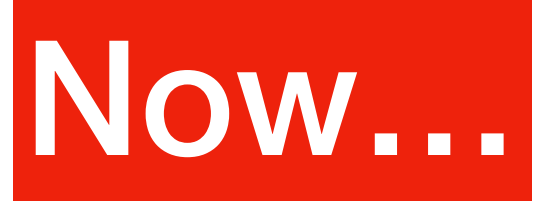

- First, open **PowerPoint** and draw a **scheme** for your game characters.
- Second, open **Eclipse** and write down the Java code based on your scheme.
- In this lab, you need to submit one ppt file and couples of Java source files.

You can refer to the example of Pokemon GO we showed you in class.